## КОМПЬЮТЕРНЫЕ ВИРУСЫ. AHTMBMPYCHBIE TIPOFPAMMbI.

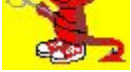

Компьютерные вирусы - программы, которые создают программисты специально для нанесения ущерба пользователям ПК. Их создание и распространение является преступлением.

Вирусы могут размножаться, и скрыто внедрять свои копии в файлы, загрузочные сектора дисков и до кументы. Активизация вируса может вызвать уничтожение программ и данных.. Первая эпидемия произошла в 1986 г (вирус «Brain» - мозг по англ.) Всемирная эпидемия заражения почтовым вирусом началась 5 мая 2000г, когда компьютеры по сети Интернет получили сообщения «Я тебя люблю» с вложенным файлом, который и содержал вирус.

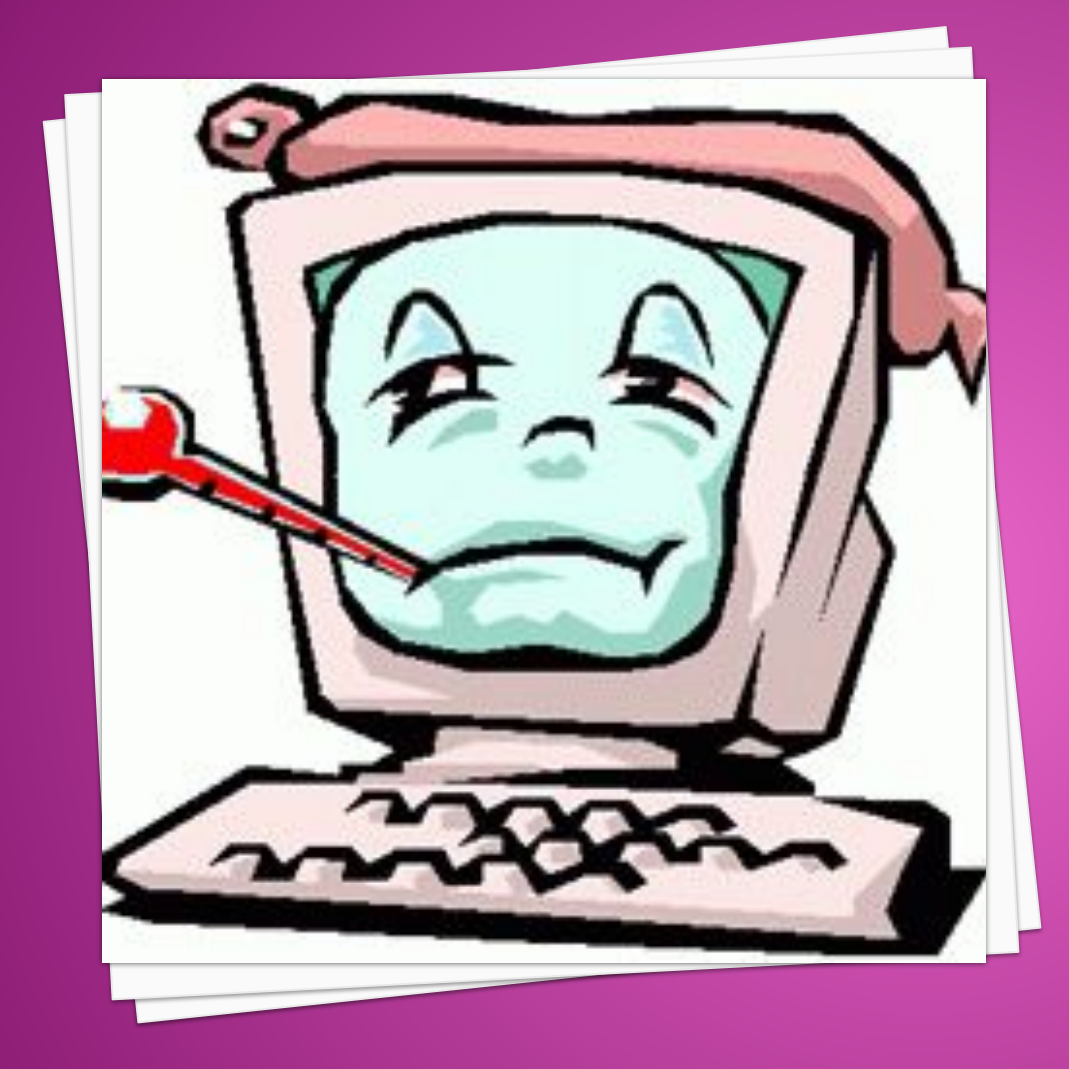

**ОТЛИЧИТЕЛЬНЫМИ ОСОБЕННОСТЯМИ КОМПЬЮТЕРНЫХ ВИРУСОВ** ЯВЛЯЮТСЯ: 1) маленький объем; 2) самостоятельный запуск; 3) многократное копирование кода; 4) создание помех для корректной работы компьютера

## **По масштабу вредных**

воздействий компьютерные вирусы делятся на:

- \* Безвредные не влияют на работу ПК, лишь уменьшают объем свободной памяти на диске, в результате своего размножения
- \* Неопасные влияние, которых ограничивается уменьшением памяти на диске, графическими, звуковыми и другими внешними эффектами;
- \* Опасные приводят к сбоям и зависаниям при работе на ПК;
- \* Очень опасные приводят к потери программ и данных (изменение, удаление), форматированию винчестера и тд.

По среде обитания компьютерные вирусы бывают:

\* Файловые вирусы способны внедряться в программы и активизируются при их запуске Из ОП вирусы заражают другие программные файлы (com, exe, sys) меняя их код вплоть до момента выключения ПК. Передаются с нелегальными копиями популярных программ, особенно компьютерных игр. Но не могут заражать файлы данных (изображения, звук)

\* Сетевые вирусы - распространяются по компьютерной CETU.

При открытии почтового сообщения обращайте внимание на вложенные файлы!

⦿ \* *Загрузочные*  вирусы передаются через зараженные загрузочные сектора при загрузке ОС и внедряется в ОП, заражая другие файлы. Правила защиты:1)Не рекомендуется запускать файлы сомнительного источника (например, перед загрузкой с диска А - проверить антивирусными программами); 2) ȗȕȖȄȑȒȆȌȖȠ Ȇ BIOS ПК (Setup) защиту загрузочного сектора от ȌȋȐȉȑȉȑȌȍ

 $\star$  **Макровирусы - заражают** файлы документов Word и Excel. Эти вирусы являются фактически ȐȄȎȔȒȎȒȐȄȑȈȄȐȌ (макросами) и встраиваются в документ, заражая стандартный шаблон документов. Угроза заражения прекращается после закрытия приложения. При открытии документа в приложениях Word и Excel ȕȒȒȅȝȄȉȖȕȣ Ȓ ȓȔȌȕȗȖȕȖȆȌȌ в них макросов и предлагается запретить их загрузку. Выбор запрета на макросы предотвратит загрузку от зараженных, но И ОТКЛЮЧИТ ВОЗМОЖНОСТЬ ИСПОЛЬЗОВАНИЯ ПОЛЕЗНЫХ макросов в документе

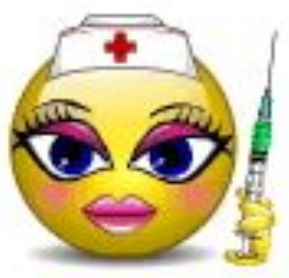

Целиком. программ - полифаги, ревизоры, блокировщики, сторожа, вакцины и г

Имеются различные типы антивирусных

обновлением антивирусов. Если антивирусная программа обнаруживает вирус в файле, то она удаляет из него программный код вируса. Если лечение невозможно, то зараженный файл удаляется

пользователь должен следить за

различные принципы для поиска и лечения зараженных файлов. Для нормальной работы на ПК каждый

В своей работе эти программы используют

## **Типы антивирусных программ:**

Антивирусные сканеры - после запуска проверяют файлы и оперативную память и обеспечивают нейтрализацию найденного вируса

Антивирусные сторожа (мониторы) - постоянно находятся в ОП и обеспечивают проверку файлов в процессе их загрузки в ОП

Полифаги - самые универсальные и эффективные антивирусные программы. Проверяют файлы, загрузочные сектора дисков и ОП на поиск новых и неизвестных вирусов. Занимают много места, работают не быстро Ревизоры - проверяют изменение длины файла. Не могут обнаружить вирус в новых файлах (на дискетах, при распаковке), т.к. в базе данных нет сведений о этих файлах **Блокировщики** - способны обнаружить и остановить вирус на самой ранней стадии его развития (при записи в загрузочные сектора дисков). Антивирусные блокировщики могут входить в BIOS Setup